**The Book** 

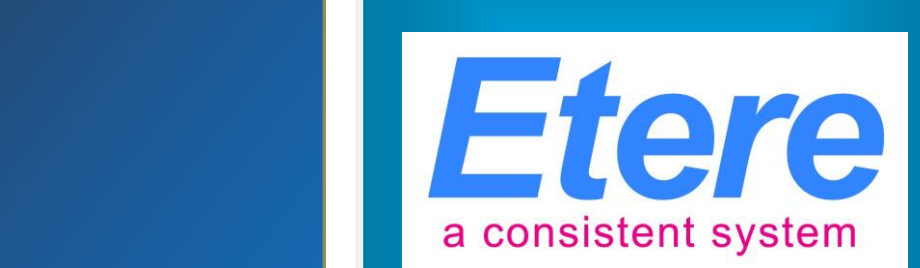

# VTVCab:

**An enterprise workflow-based management system**

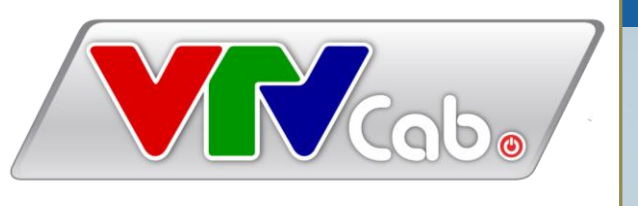

**March 2014**

#### **Table of Contents**

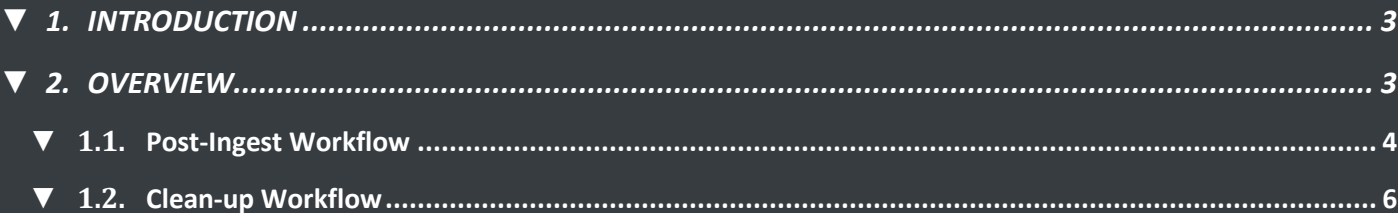

# <span id="page-2-0"></span>**▼ 1. INTRODUCTION**

**VTVCab** which stands for **Vietnam Cable Television** (formerly known as VCTV) is largest cable television network in Vietnam and a division of the national television **VTV** established in 1995. **VTVCab** includes a wide range of pay TV channels with plentiful contents and various forms including cartoons, dramas, music, news, sports, health, shopping, etc.

In last years, **ETERE** has accompanied **VTVCab** across its various system expansions; supporting with an extreme modularity the integration of all the new modules and equipment into the global system workflow without interfering with the overall project.

# <span id="page-2-1"></span>**▼ 2. OVERVIEW**

**VTVCab** has requested a workflow-based solution to allow its **redundant system** to check the quality of acquired files and delete oldest files when free space is required. The solution proposed by ETERE will be relied on the **ETERE MERP** approach to cover the end-to-end media management efficiently, timely and reliably.

**Etere's** file-based workflow technology will provide **VTVCab** with an efficient media management system able to allow the company to take a step forward towards a fully filebased management of assets. **VTVCab** will be mainly provided with the following features:

- **Post-Ingest Workflow Management**
- **Clean-up Workflow Management**

## <span id="page-3-0"></span>*▼ 1.1. Post-Ingest Workflow*

**ETERE** will provide **VTVCab** with a streamlined workflow that will enable the station to automatically check the format suitability and video quality of acquired material, providing automatic transcoding actions and further manual checks to ensure the reliability of the entire process.

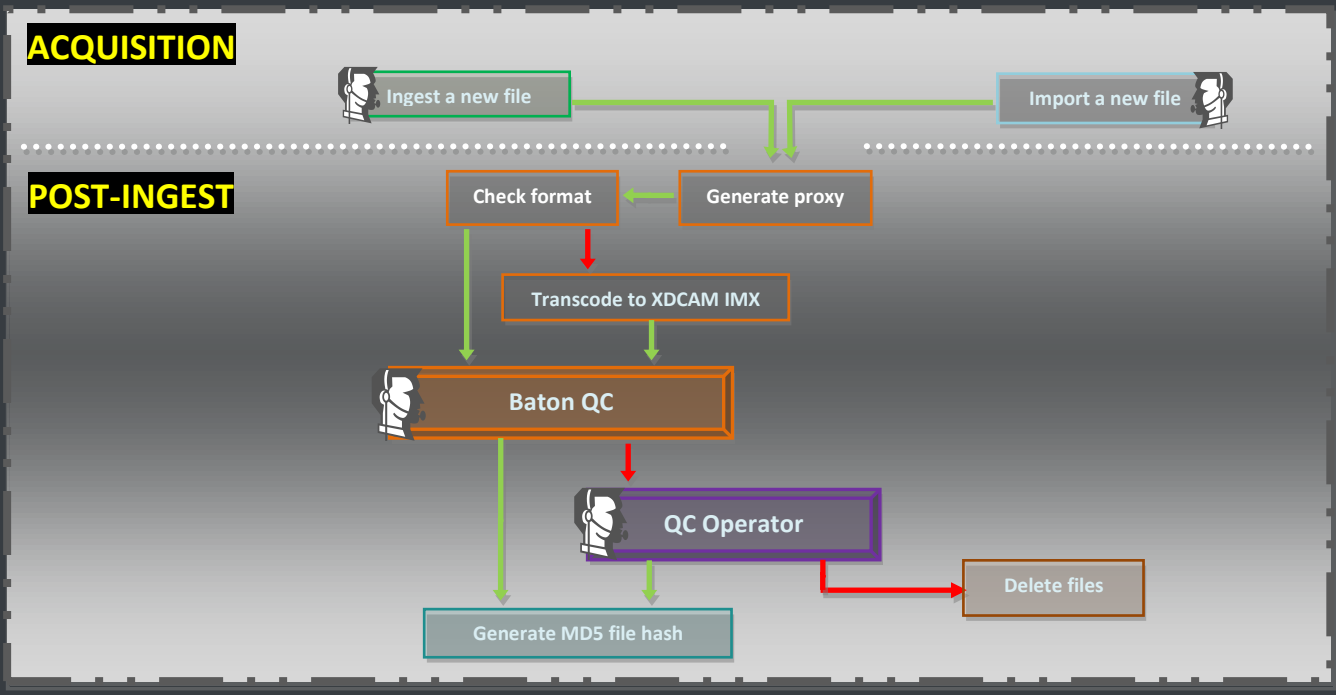

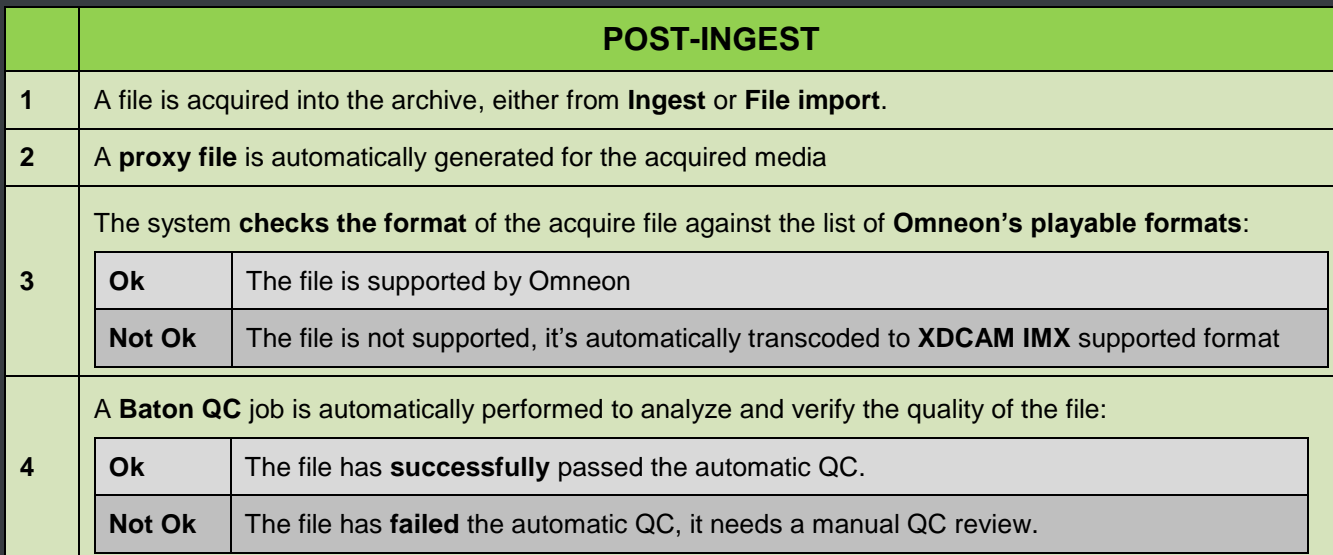

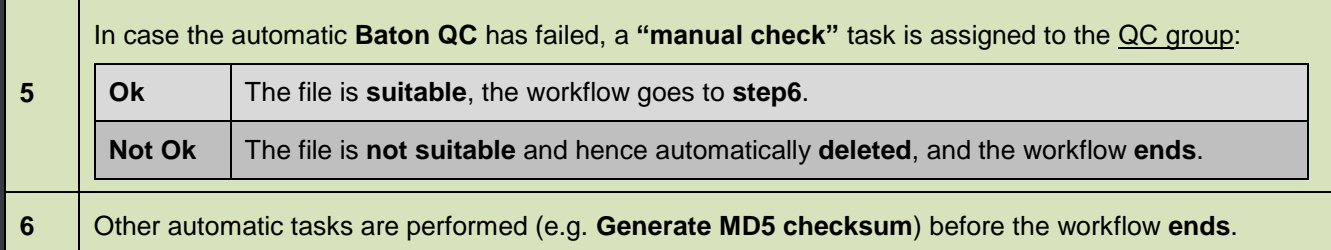

#### <span id="page-5-0"></span>*▼ 1.2. MEDIAGRID Clean-up Workflow*

ETERE automatically monitors -with a given frequency- the **space usage** of the **MediaGrid archive**, automatically triggering a **"clean up workflow"** to delete files *(e.g. older than one year)* every time the occupied space goes over the 90%:

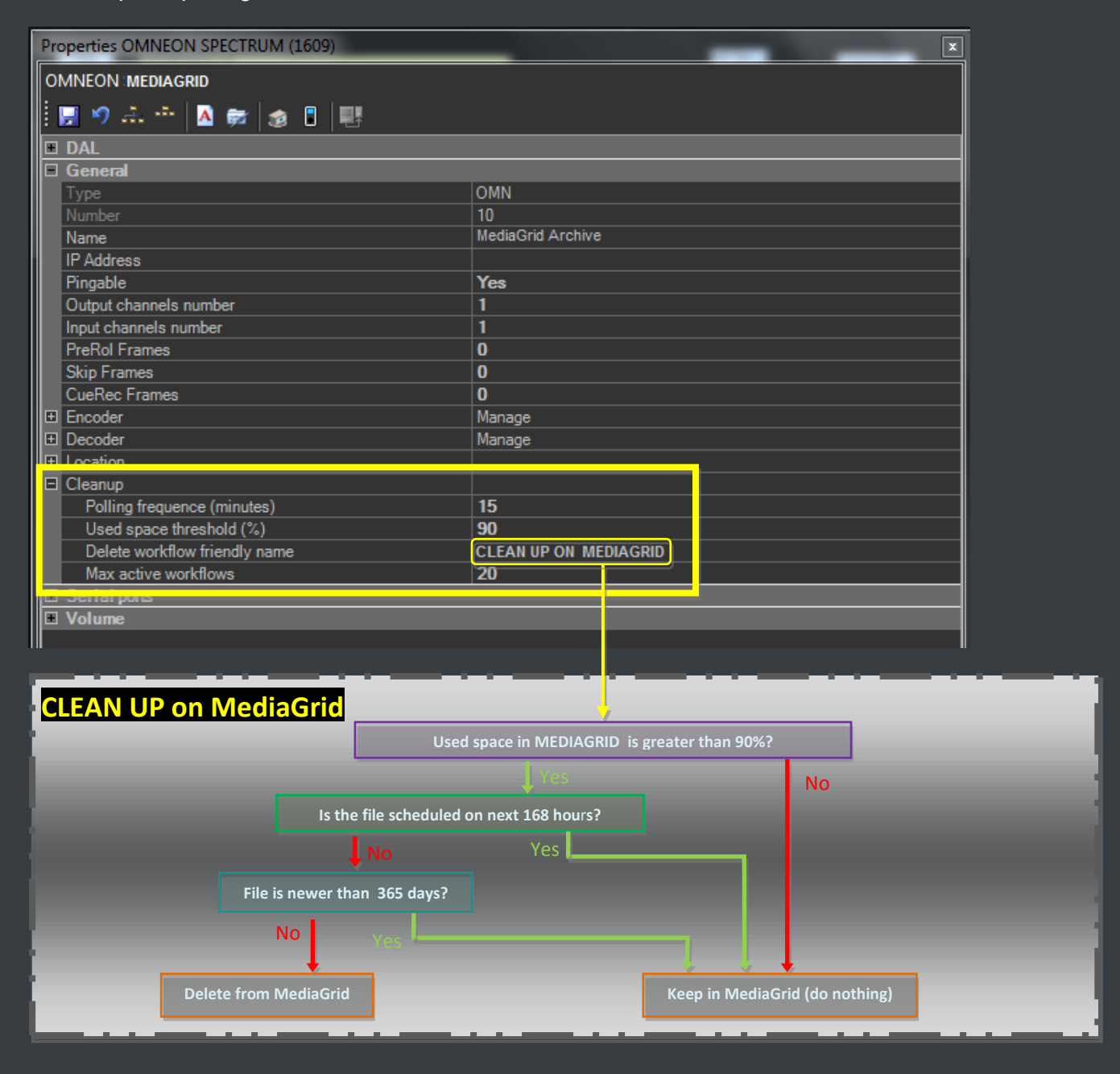

**Page 6 of 9** *© Contents of this publication may not be reproduced in any form without the written permission of Etere.*

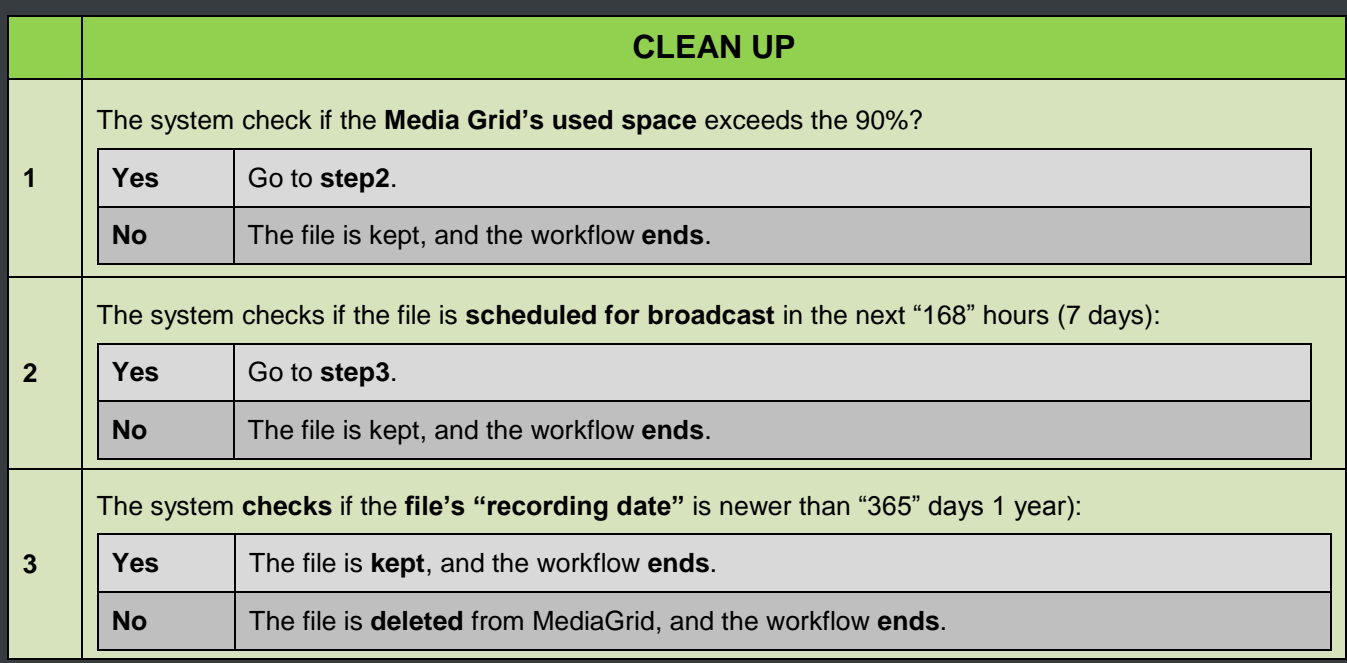

### *▼ 1.3. OMNEON Clean-up Workflow*

ETERE automatically monitors -with a given frequency- the **space usage** of the **Omneon video server**, automatically triggering a **"clean up workflow"** to delete files *(e.g. older than one year)* every time the occupied space goes over the 90%:

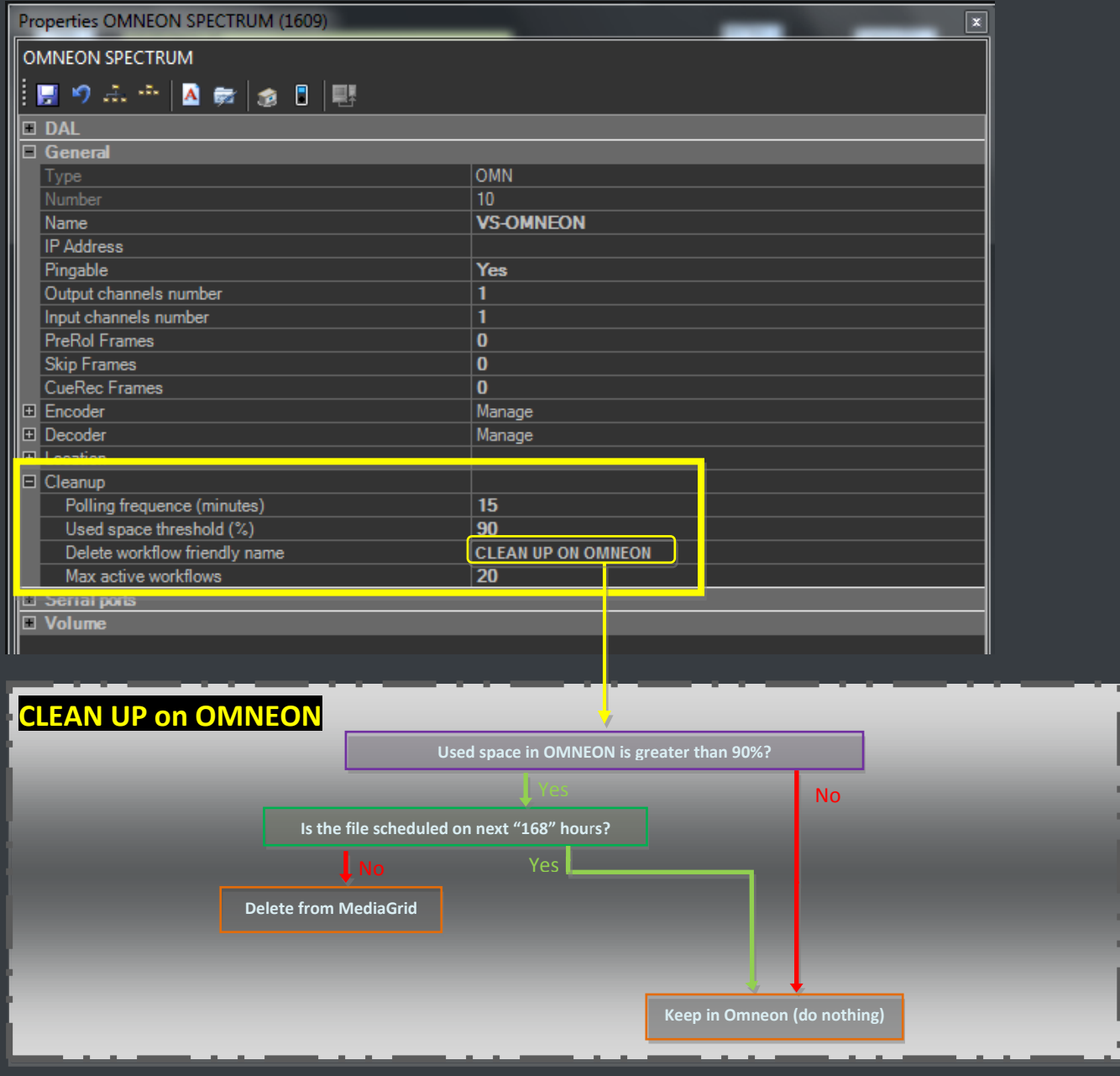

**Page 8 of 9** *© Contents of this publication may not be reproduced in any form without the written permission of Etere.*

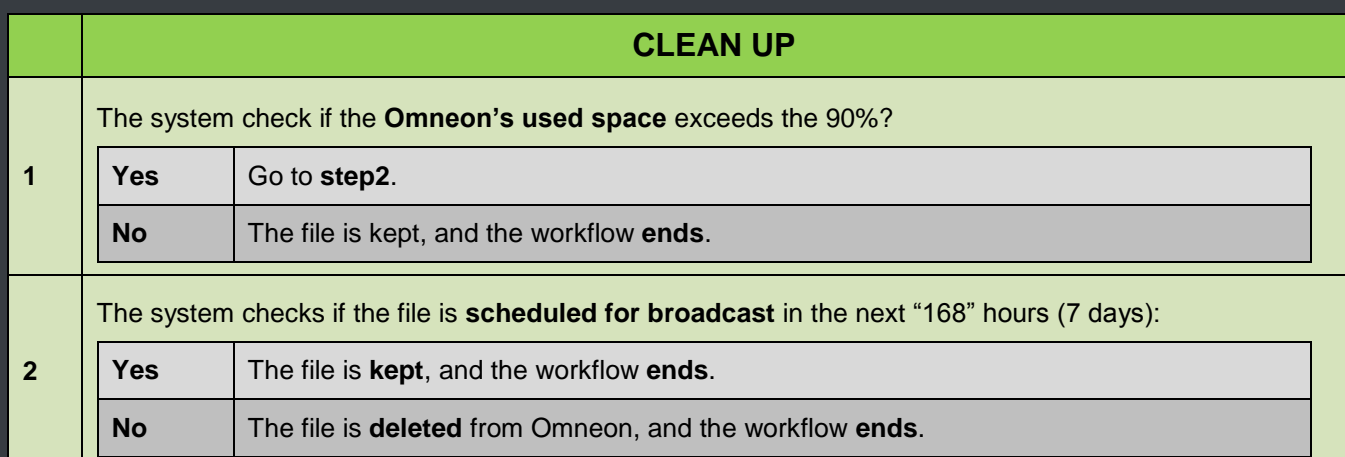